**股识吧 gupiaozhishiba.com**

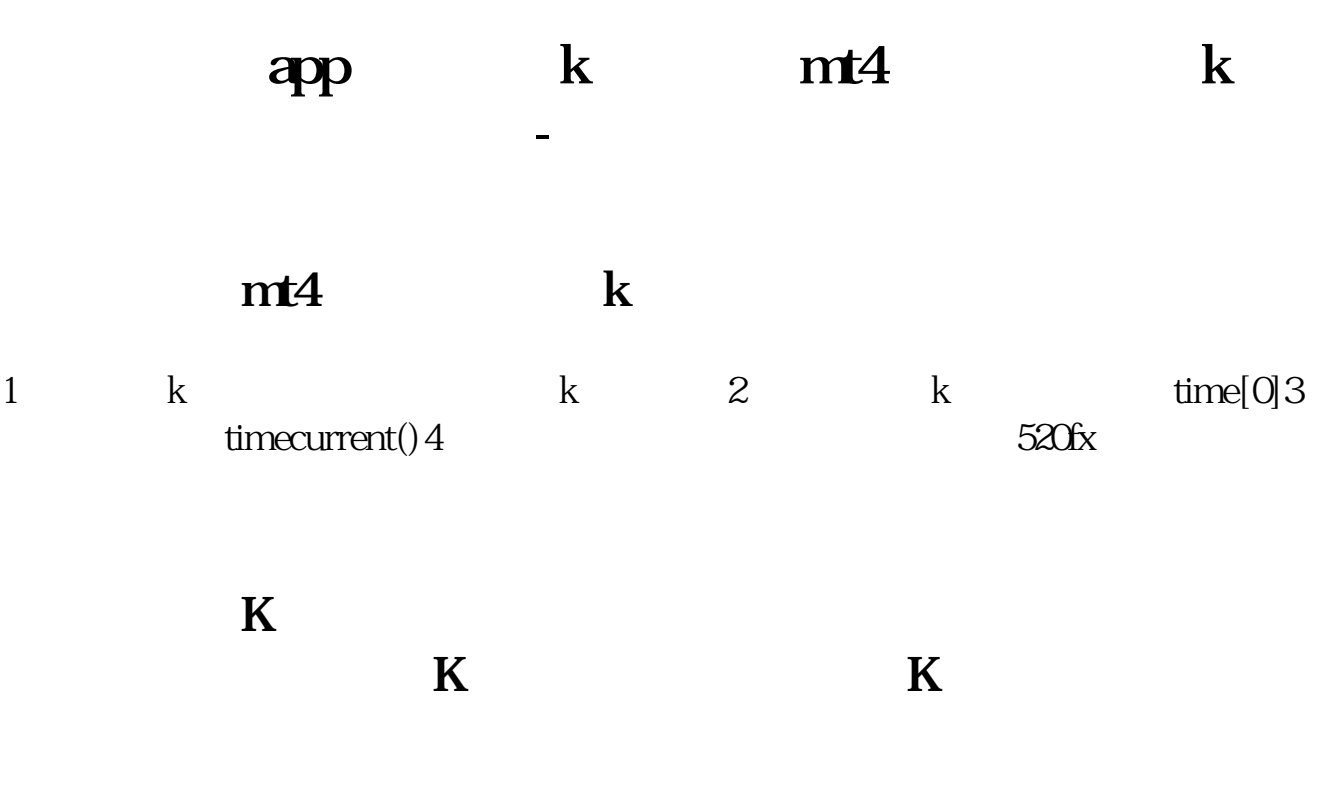

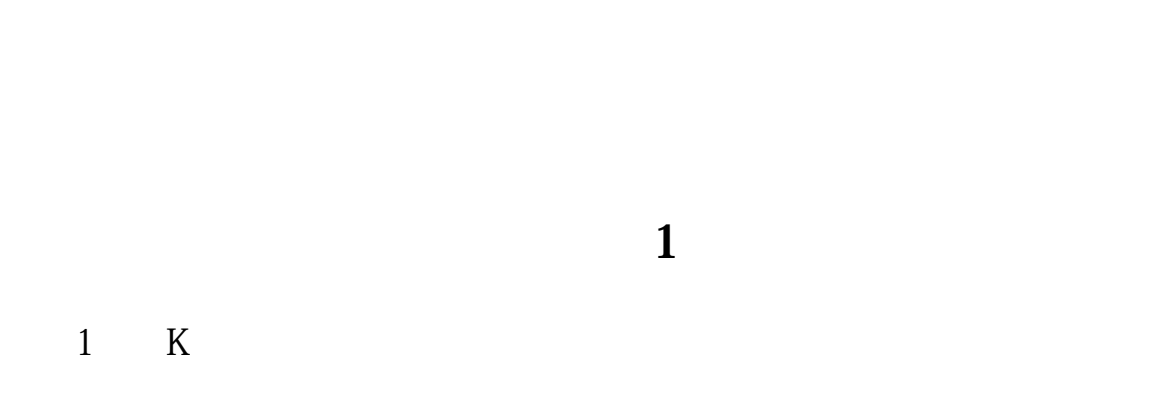

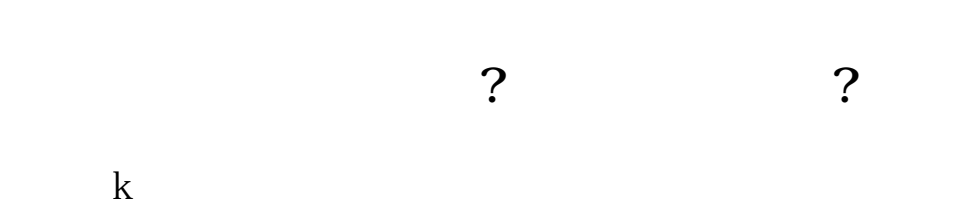

**10** K

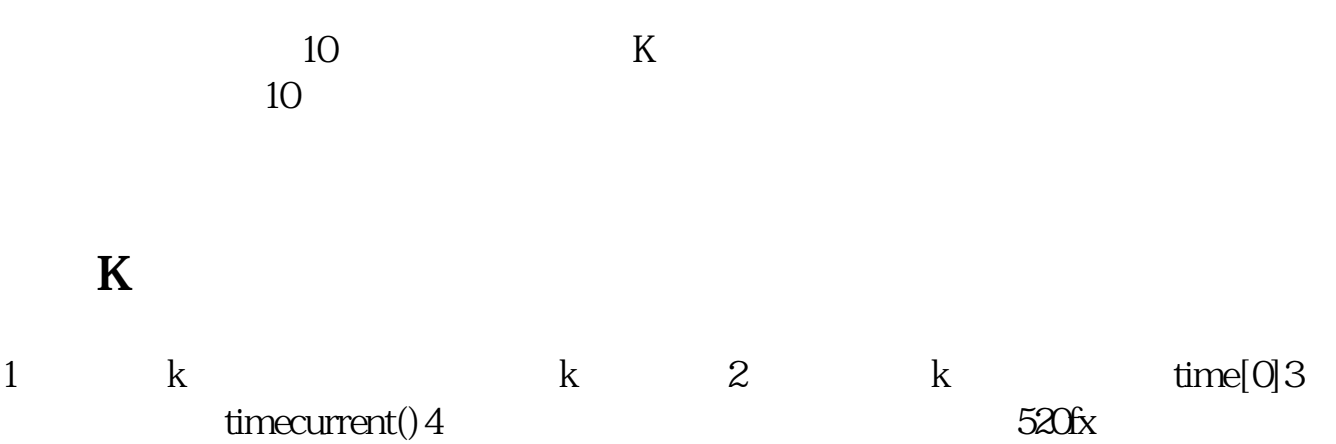

**七、plist这个软件怎么安装啊???????????????**

**PLIST** 

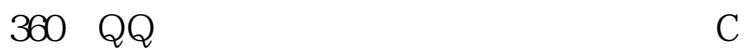

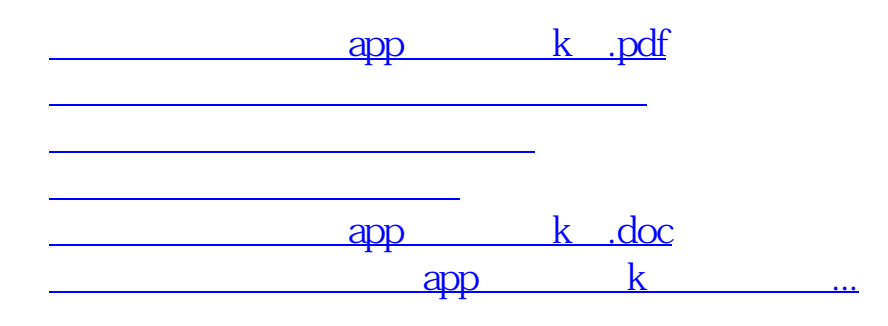

<https://www.gupiaozhishiba.com/subject/30649731.html>